## **Lands Design コマンド一覧**

## **■メインコマンド(ツールバーアイコンがあるもの)**

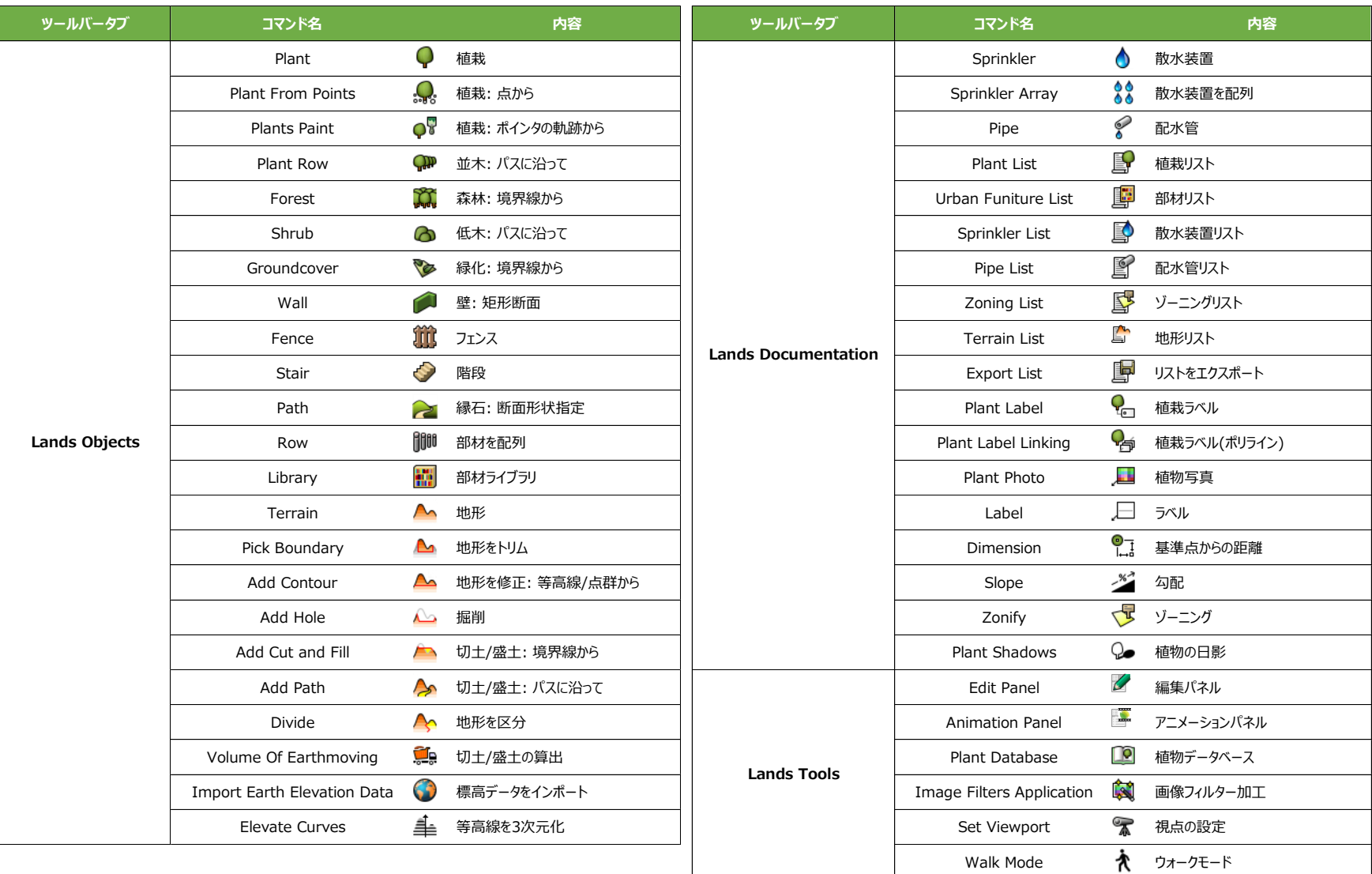

## **■サブコマンド(ツールバーアイコンがないもの、メニューから実行)**

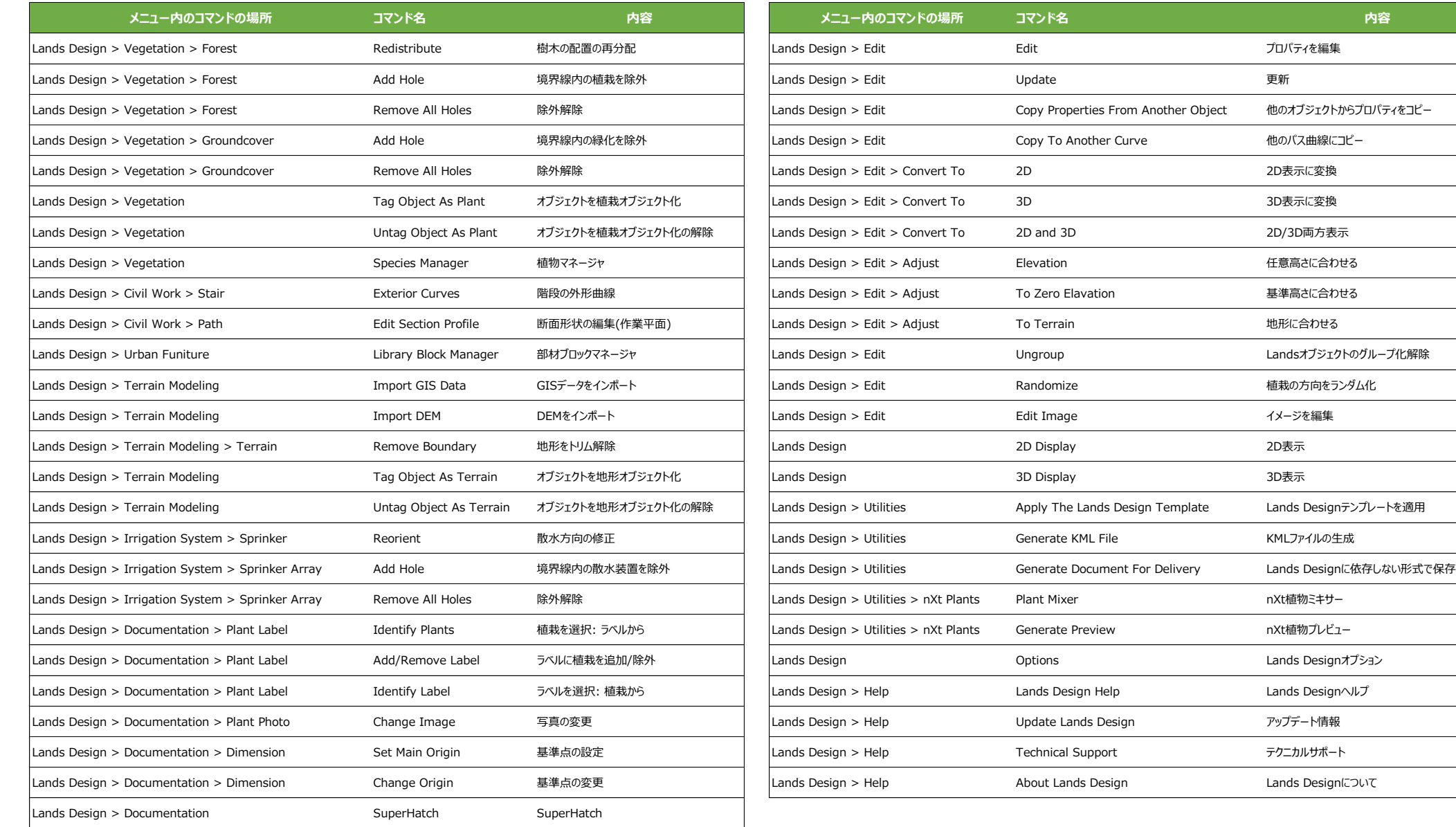